# Структури

Калин Георгиев

26 февруари 2014 г.

Калин Георгиев [Обектно ориентирано програмиране](#page-18-0) 26 февруари 2014 г. 1 / 17

 $\overline{AB}$   $\rightarrow$   $\overline{AB}$   $\rightarrow$   $\overline{AB}$   $\rightarrow$ 

4 D F

<span id="page-0-0"></span> $2990$ 

造

## "Пакетиране" на стойности

```
double distance (double x1, double y1, double x2, double y2)
{
  return sqrt ((x1-x2)*(x1-x2) - (y1-y2)*(y1-y2));}
```
<span id="page-1-0"></span>

**KOD KOD KED KED DA GOOD** 

## "Пакетиране" на стойности

```
/* ?????? */ western ( double x1 , double y1 , double x2 , double y2 )
{
  if (x1 < x2)return /* (x1, y1) *;
   return /* (x2, y2) */;
}
```
<span id="page-2-0"></span>K ロ > K 4 @ > K ミ > K ミ > → ミ → K 9 Q Q <

# Структури

```
struct Point
{
  double x; // field x
  double y; // field y
}
```
### Дефиниране на променливи

```
double a;
int x ,y;
Point p1, p2;
```
Достъп до полета

 $p1 x = 10;$ cout  $\lt\lt p1.x;$  $p1.x = p2.x + 5;$ 

### Връщане като резултат

```
Point western (Point p1, Point p2)
{
  if (p1.x < p2.x)return p1 ;
  return p2 ;
}
                     K ロ ▶ K @ ▶ K 할 ▶ K 할 ▶ 이 할 → 900
```
## Пример

```
Point western (Point p1, Point p2)
{
  if (p1.x < p2.x)return p1 ;
  return p2 ;
}
int main ()
{
  Point p1 , p2 ;
  cin \langle p1.x \langle p1.y \rangle \langle p2.x \langle p2.y, p2.y \ranglePoint p3 = western (p1, p2);cout << "The<sub>u</sub>western<sub>u</sub>point<sub>u</sub>is<sub>u</sub>("
          << p3.x<< ", "<< p3. y<< ")" << endl;
  // cout << p3 ???
```
}

<span id="page-4-0"></span>

## Пример: Рационални числа

```
sturct Rational
{
   double nom, denom;
};
Rational sum (Rational a, Rational b)
{
  Rational result ;
  result . nom = a . nom *b. denom + b. nom *a. denom ;
  result . denom = a. denom * b. denom ;
  return result ;
}
Rational multiply (Rational a, Rational b)
{
  Rational result ;
  result . nom = a . nom *b. nom ;
  result . denom = a. denom *b. denom ;
 return result ;
}
void print ( Rational a)
{
  cout << a.nom << "/" << a.denom:
}
```

```
anom
adenom
                                                      +
                                                                                      \frac{b_{\textit{nom}}}{\frac{b_{\textit{nom}}+b_{\textit{nom}}+b_{\textit{nom}}*a_{\textit{denom}}}{\frac{a_{\textit{nom}}+b_{\textit{nom}}+b_{\textit{nom}}}{\frac{a_{\textit{nom}}+b_{\textit{nom}}+b_{\textit{nom}}}{\frac{a_{\textit{nom}}+b_{\textit{nom}}+b_{\textit{nom}}}{\frac{a_{\textit{nom}}+b_{\textit{nom}}+b_{\textit{nom}}+b_{\textit{nom}}+b_{\textit{nom}}+b_{\textit{nom}}+b_{\textit{nom}}+b_{\textit{nom}}+b_{\bdenom
                                                                                                                                                                                                                                        a<sub>denom</sub>
```
<span id="page-5-0"></span> $4$  ロ }  $4$   $4$   $\oplus$  }  $4$   $\oplus$  }  $4$   $\oplus$  }

# Пример: Рационални числа

## $a * b + c$

```
double an, ad, bn, db, cn, cd;
// ...
cout << an*bn*cd + cn*ad*bd;
      << "/"
      << ad * bd * cd :
```
Алтернативно:

```
Rational a, b, c;
// ...
print (sum (multiply (a,b), c));
```
<span id="page-6-0"></span>**KORKA EXAMPLE AGA** 

### По-сложни примери

```
struct Date
{
  int day, month, year;
};
struct Person
{
  char name [100];
  Date birthdate ;
};
```

```
void readPerson (Person & p)
  cout \lt\lt "Please enter mame:";
  cin . getline ( p. name ,99);
  cout \lt\lt "Please<sub>u</sub>enter<sub>u</sub>day, unonth,"
        << "\ldots and \ldots year : ";
  cin >> p . birthdate . day
       >> p. birthdate . month
       >> p. birthdate . year ;
void printPerson (Person p)
  cout << " Name :" << p. name
         << "␣ birthdate :␣"
         << p. \text{birthdate. day } << "/"
         << p. birthdate . month << "/"
         << p. birthdate . year << endl ;
```
<span id="page-7-0"></span> $\left\{ \begin{array}{ccc} 1 & 0 & 0 \\ 0 & 1 & 0 \end{array} \right.$  ,  $\left\{ \begin{array}{ccc} \frac{1}{2} & 0 & 0 \\ 0 & 0 & 0 \end{array} \right.$ 

### По-сложни примери

```
struct Date
{
  int day, month, year;
};
struct Person
{
  char name [100];
  Date birthdate ;
};
```

```
void readPerson (Person & p)
{
  cout \lt\lt "Please enter name:";
  cin . getline ( p. name ,99);
  cout \lt\lt "Please<sub>penter<sub>u</sub>day, pmonth,"</sub>
        << "\ldots and\ldots year : ";
  cin >> p . birthdate . day
       >> p. birthdate . month
       >> p. birthdate . year ;
}
void printPerson (Person p)
{
  cout << " Name :" << p. name
        << "␣ birthdate :␣"
        << p. birthdate . day << "/"
        << p. birthdate . month << "/"
        << p. birthdate . year << endl ;
}
```
<span id="page-8-0"></span>- 196

## Помощна функция

```
Date earlier (Date d1, Date d2)
{
  if (d1. year < d2. year) return d1;
  if (d1. year == d2. year kd1. month < d2. month) return d1;
  if (d1. year == d2. year kd1. month == d2. month kkd1. day < d2. day return d1;
  return d2 ;
```
}

<span id="page-9-0"></span>K ロ > K 4 @ > K ミ > K ミ > → ミ → K 9 Q Q <

## Масив от структури

```
Person findYoungest (Person people[], int n)
{
  int index = 0;
  for (int i = 1; i < n; i++)
    if ( earlier ( people [i]. birthdate, people [index]. birthdate))
      index = i;
  return people [ index ];
}
```
K ロ ▶ K @ ▶ K 할 ▶ K 할 ▶ 이 할 → 900

<span id="page-10-0"></span>

### Група от хора

```
Person people [10];
int i;
```

```
for (i=0; i<10; i++)readPerson (people[i]);
```
<span id="page-11-0"></span>printPerson ( findYoungest ( people ,10));

<span id="page-12-0"></span>Представяне в паметта

### Представяне в паметта

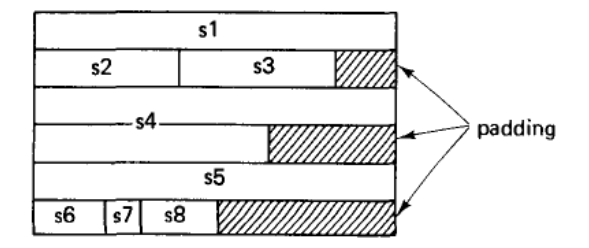

Фигура : Подравняване (padding)[\[1\]](#page-18-1)

Калин Георгиев [Обектно ориентирано програмиране](#page-0-0) 26 февруари 2014 г. 13 / 17

 $\sim$ 

4 D F 4 @  $\mathcal{A} \oplus \mathcal{B} \rightarrow \mathcal{A} \oplus \mathcal{B} \rightarrow \mathcal{B} \oplus \mathcal{B}$ 

<span id="page-13-0"></span> $2980$ 

### Представяне в паметта

```
struct S {Ta a; Tb b; Tc c;};
S x:
```
### НЕ МОЖЕМ да разчитаме, че:

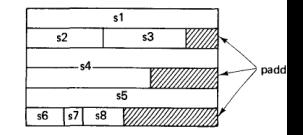

```
sizeof (S) == sizeof (Ta) + sizeof (Tb) + sizeof (Tc)(\text{long}) & x \cdot b == (\text{long}) & x + size of (\text{Ta});
```
**KORKA EXAMPLE AGA** 

<span id="page-14-0"></span>

### Указатели и функции

 $4$  ロ }  $4$   $4$   $\oplus$  }  $4$   $\oplus$  }  $4$   $\oplus$  }

<span id="page-15-0"></span>

 $\equiv$  990

### Указатели

```
double *pb = &x.b; //double*
* pb = 10;
cout << *pb << x.b;
S arr [10];
pb = 8arr [3].b;* pb = 10;
cout \lt\lt *pb \lt\lt arr [3]. b;
S* ps = kart [3];
ps - > b = 15;cout << ps - > b
      << (*ps). b
      << arr [3]. b;
```

```
struct S
{
  int a;
  double b;
  char c:
};
S x;
```
### Функции

```
void f(S z){
  \cot < z.b;z \cdot b = 10;
  \text{cut} \leq \{z.b:\}void g (S& z)
{\text{cout} \leq z.b; z.b = 20;}
void h (S * z){z->b = 30:}S_i (S_z)
{\text{count} \leq z.b; z.b = 40; \text{return } z;}
                                                int main ()
                                                {
                                                  S x ;
                                                   x \cdot b = 0;
                                                   f(x); cout \lt\lt x.b;
                                                   g(x); cout \lt\lt x.b;
                                                  h (kx); cout \lt\lt x.b;
                                                   cout \lt\lt i(x). b;
                                                   \cot < x.b;}
```
**KORKA EXAMPLE AGA** 

<span id="page-17-0"></span>

### Библиография

<span id="page-18-1"></span>F. Niklaus Wirth. "Algorithms  $+$  Data Structures  $=$ Programs",Prentice-Hall Series in Automatic Computation, 1976

 $+$ 4 母 化重复 化重变

÷.

<span id="page-18-0"></span> $QQQ$